#### Small Business Server - Alternativen von Microsoft

**Windows** 

Manfred Helber Microsoft Senior PreSales Consultant

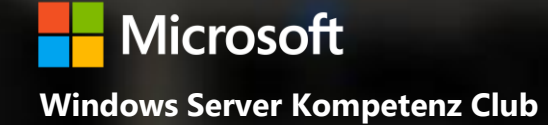

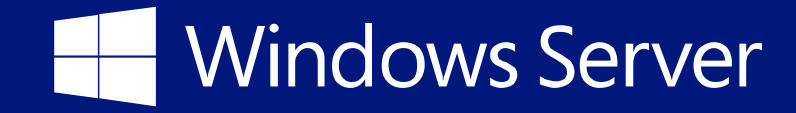

## Agenda

- Windows Server 2012 R2 Essentials
- Windows Server Essentials Rolle in der Standard und Datacenter Edition
- Mehrwerte in einer Essentials Umgebung
- Exchange oder Office 365 einbinden
- Virtualisieren von und mit Essentials

## Windows Server 2012 R2 Essentials

## Windows Server 2012 R2: Editionsüberblick

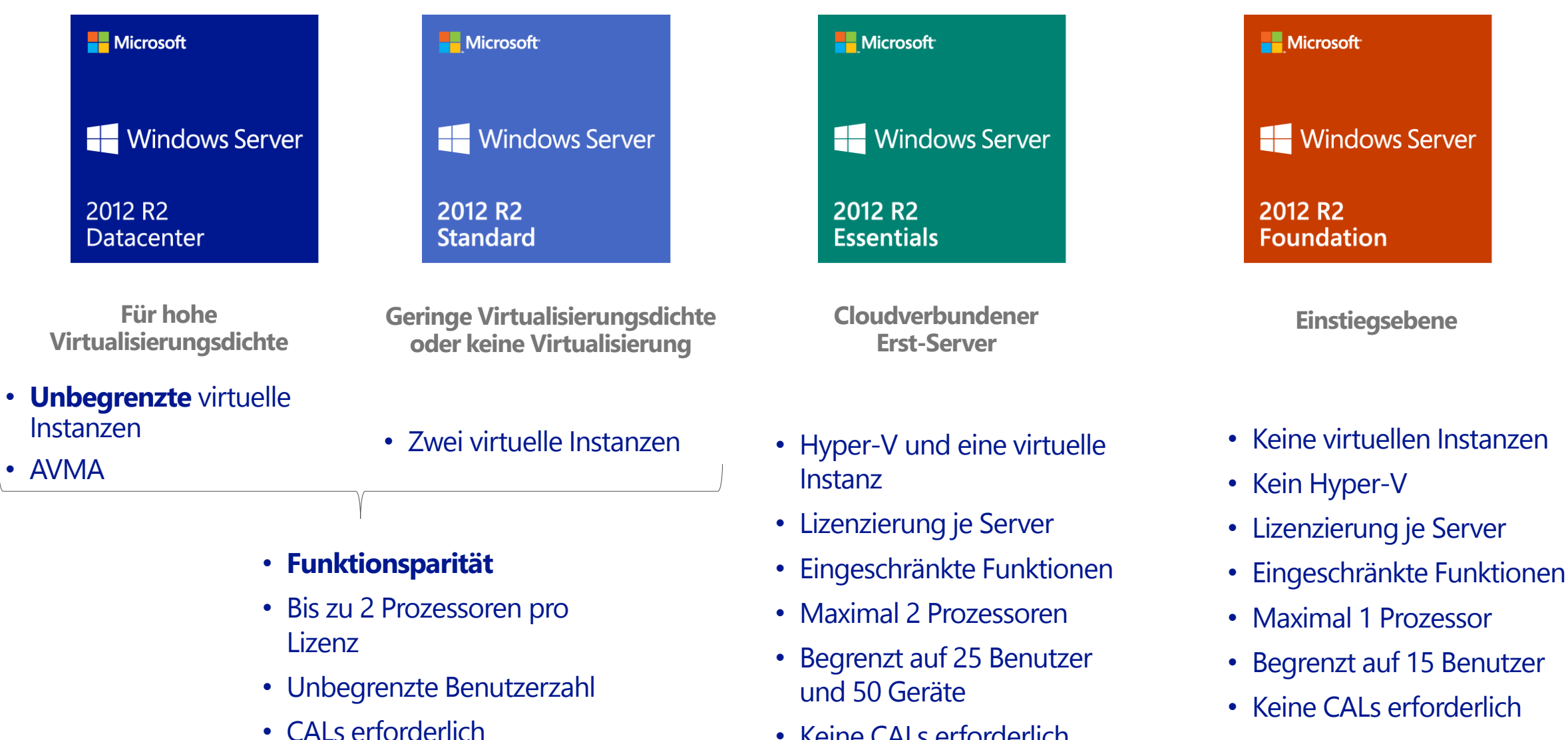

• Keine CALs erforderlich

### Windows Server Essentials Rolle in der Standard und Datacenter Edition

### Die Windows Server Essentials Experience Rolle

Die Windows Server Essentials-Funktionalität wird als Serverrolle in Windows Server Standard und Datacenter aktiviert

Vertraute, nahtlose Bereitstellung, um die grundlegendsten Rollen auf dem primären Server einzurichten

**Optional: Unbeaufsichtigte** Bereitstellung und Konfiguration über Windows PowerShell

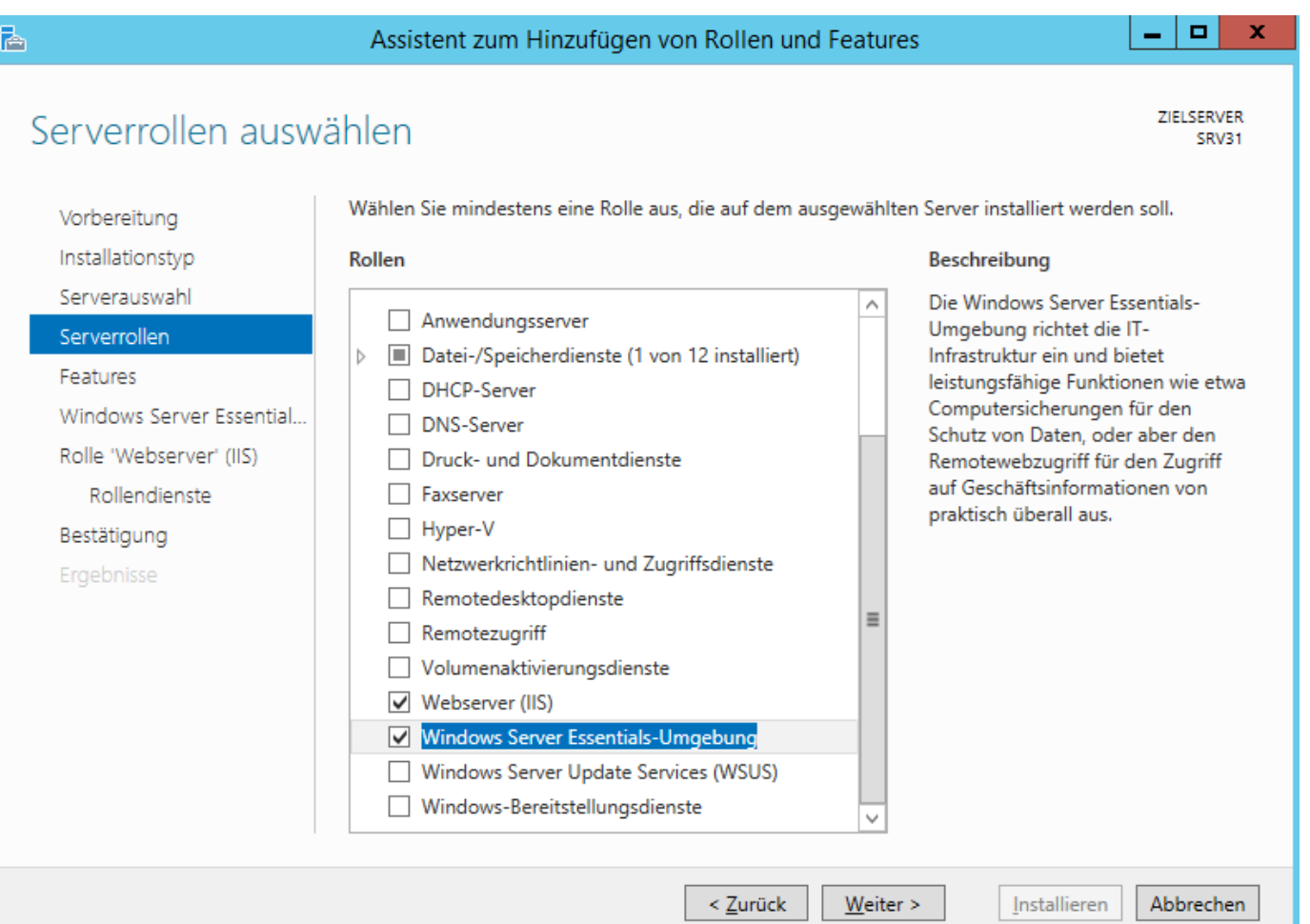

## Mehrwerte in einer Essentials Umgebung

# Vereinfachte Installation & Verwaltung

- Assistenten unterstützen bei der **Serverinstallation**
- Assistenten reagieren auf unterschiedliche Konfigurationen
- Erweiterte Assistenten für die Erstkonfiguration
- Dashboard mit erweiterten Assistenten für die tägliche Administration
- Integration von Office 365, Exchange oder Hosted Exchange

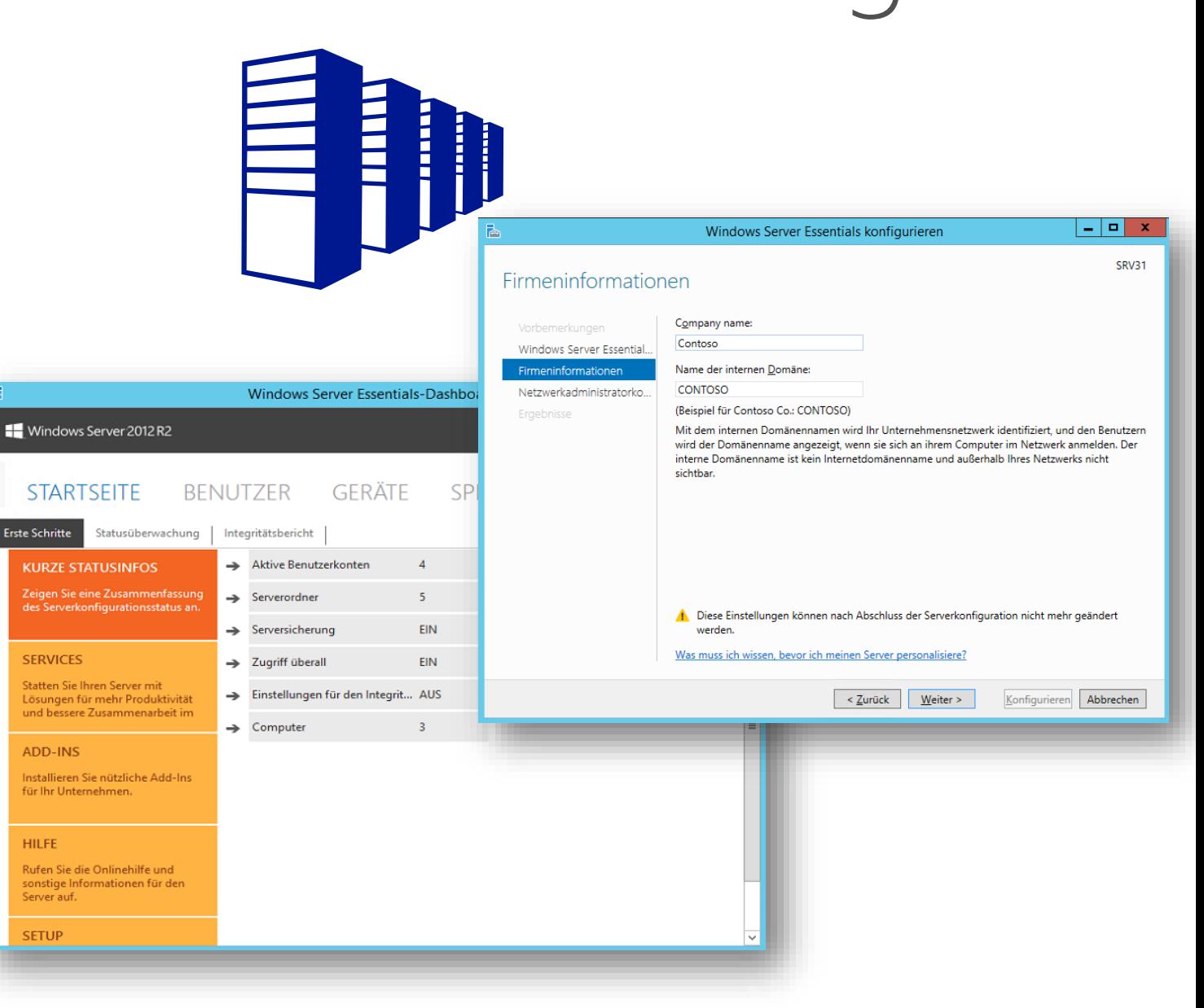

## Client-Datensicherung

- Automatische Sicherung der Client-Computer über Nacht
- Assistent zur Datei- und Ordnerwiederherstellung
- Wiederherstellung des kompletten Systems mitsamt aller Daten ("Bare-Metal"-Restore) von gesicherten Client-Computern auf vergleichbarer Hardware
- · VSS-Writer für die Datensicherung und Wiederherstellung der Client-Backup-Datenbank

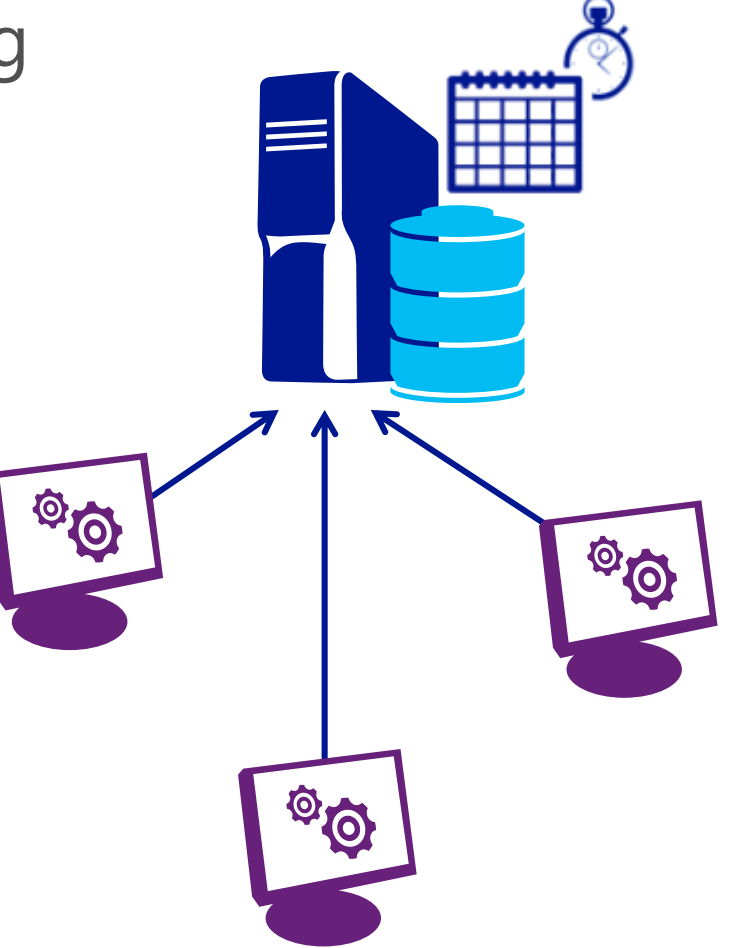

## Windows Server-Datensicherung

- Backup-Feature von Windows Server 2012 R2
- Unterstützt Datenträger > 2 TB
- · Schlüsselszenarien:
	- · Wiederherstellung einer einzelnen Datei
	- · Ordnerwiederherstellung
	- "Bare-Metal"-Recovery des kompletten Servers
- · Die Verwendung mehrerer externer Wechseldatenträger (z.B. USB-Laufwerke) als Sicherungsziel, ermöglicht es, diese an unterschiedlichen Standorten im Rotationsverfahren aufzubewahren

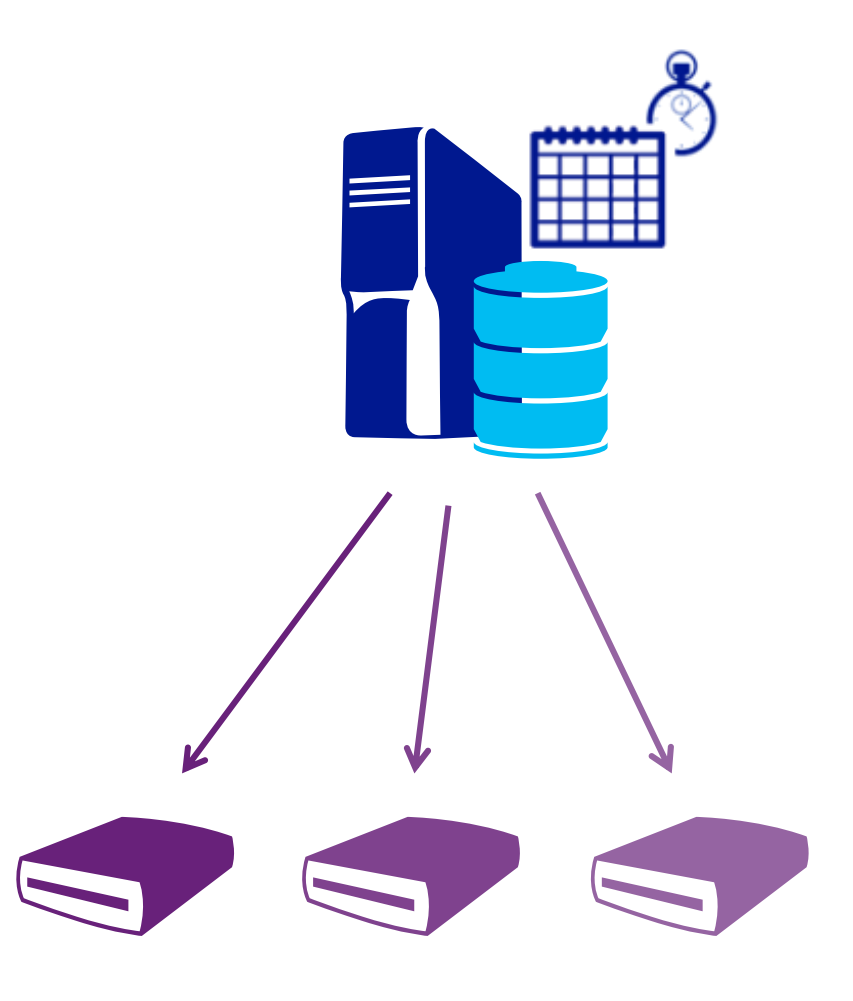

## Unterstützung bei der Remotearbeit

#### Durchzuführende Aufgaben

#### Zugriff auf Ihre Dateien und Ordner

#### Verbindung zu den PCs in Ihrem Büro

Einfache Verwaltungsaufgaben durchführen

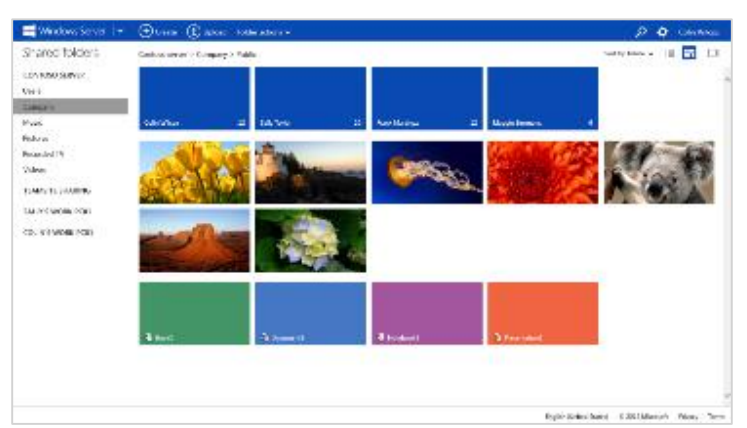

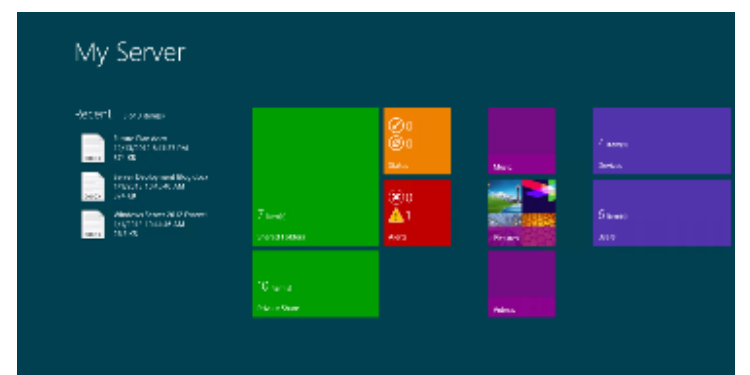

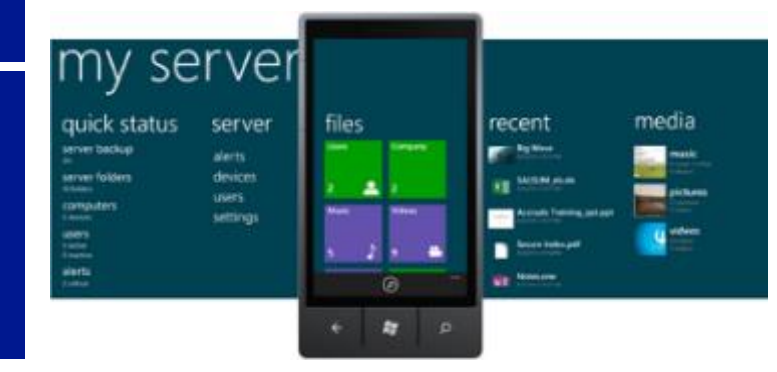

### **Tools, die Sie dazu** benötigen

### Remotewebzugriff

"My Server-App" für Windows 8 und 8.1

"My Server-App" für Windows Phone 8

## Exchange oder Office 365 einbinden

# E-Mail-Integration

- · Flexibilität, die gewünschte Messaging-Lösung zu wählen
	- Office 365
	- On-Premises Exchange Server
	- Hosted Exchange
- Für alle Optionen gibt es eine integrierte Postfachverwaltung

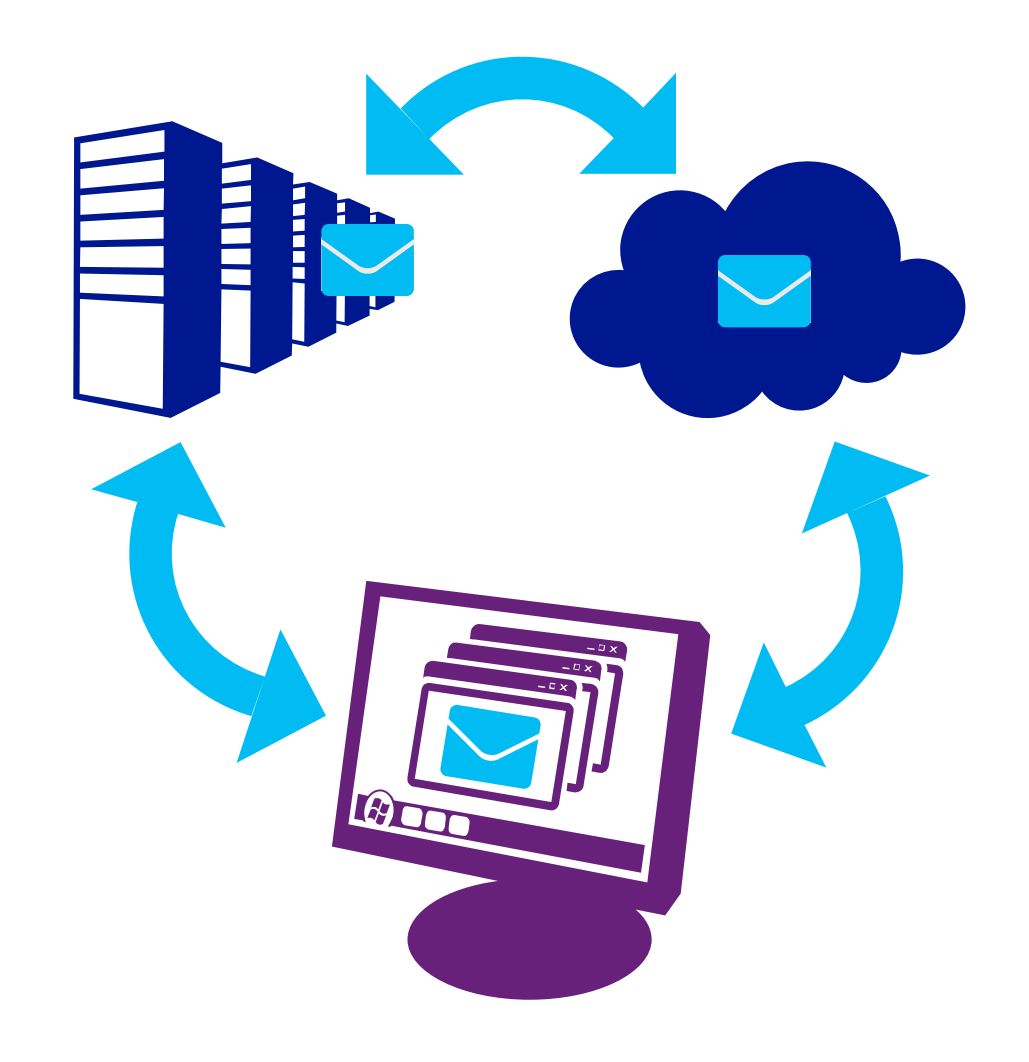

# Zusätzliche Office 365-Integration

- Verwaltung von SharePoint Online-Bibliotheken
	- Verwaltet SharePoint Online-Storage aus dem Dashboard heraus
	- Vereinfachte Verwaltung von SharePoint-Berechtigungen
- Verwaltung mobiler Geräte
	- Verbundene Geräte auflisten
	- Konfiguration der Kennwortrichtlinie
	- · Zugriff auf mobile Geräte erlauben/blockieren
	- · Remote-Zurücksetzung eines mobilen Geräts

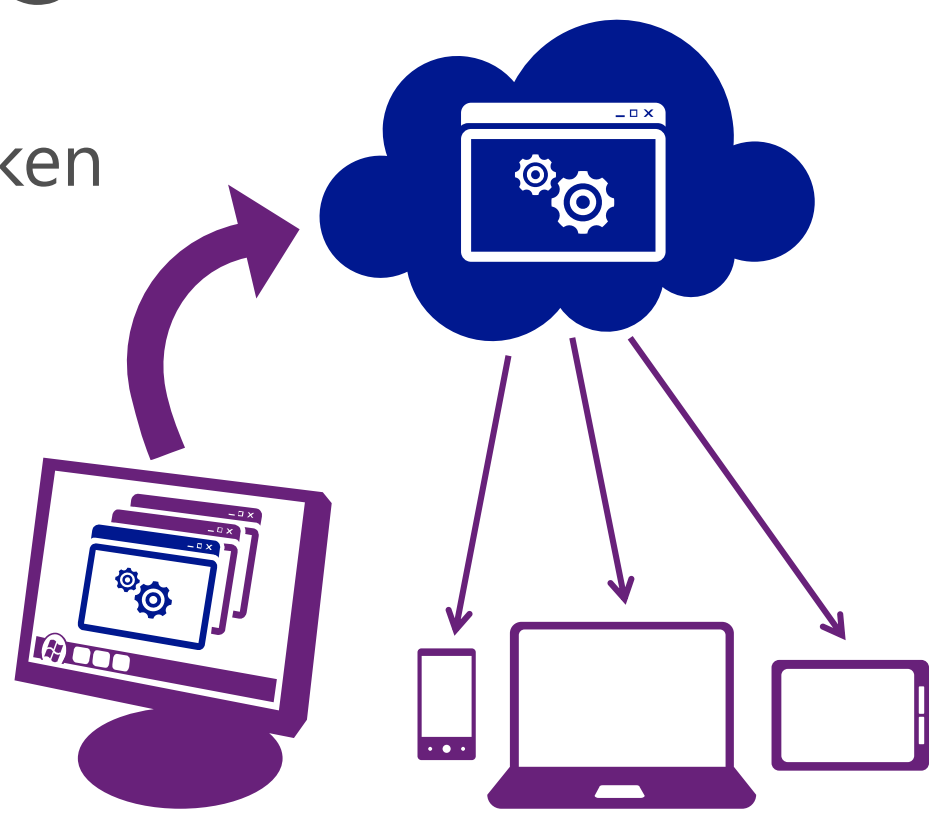

## Windows Azure Backup-Integration

Zuverlässiger Offsite-Datenschutz Praktischer Offsite-Schutz **Schutz von Daten** Verschlüsselte Datensicherungen

### Eine einfache und integrierte Lösung

Vertraute Benutzeroberfläche **Windows Azure-Integration** 

Effiziente Sicherung & Wiederherstellung Effiziente Verwendung von Bandbreite und Storage **Flexible Konfiguration** Flexibilität bei der Wiederherstellung Hohe Kosteneffizienz - verbrauchsbasierte Abrechnung

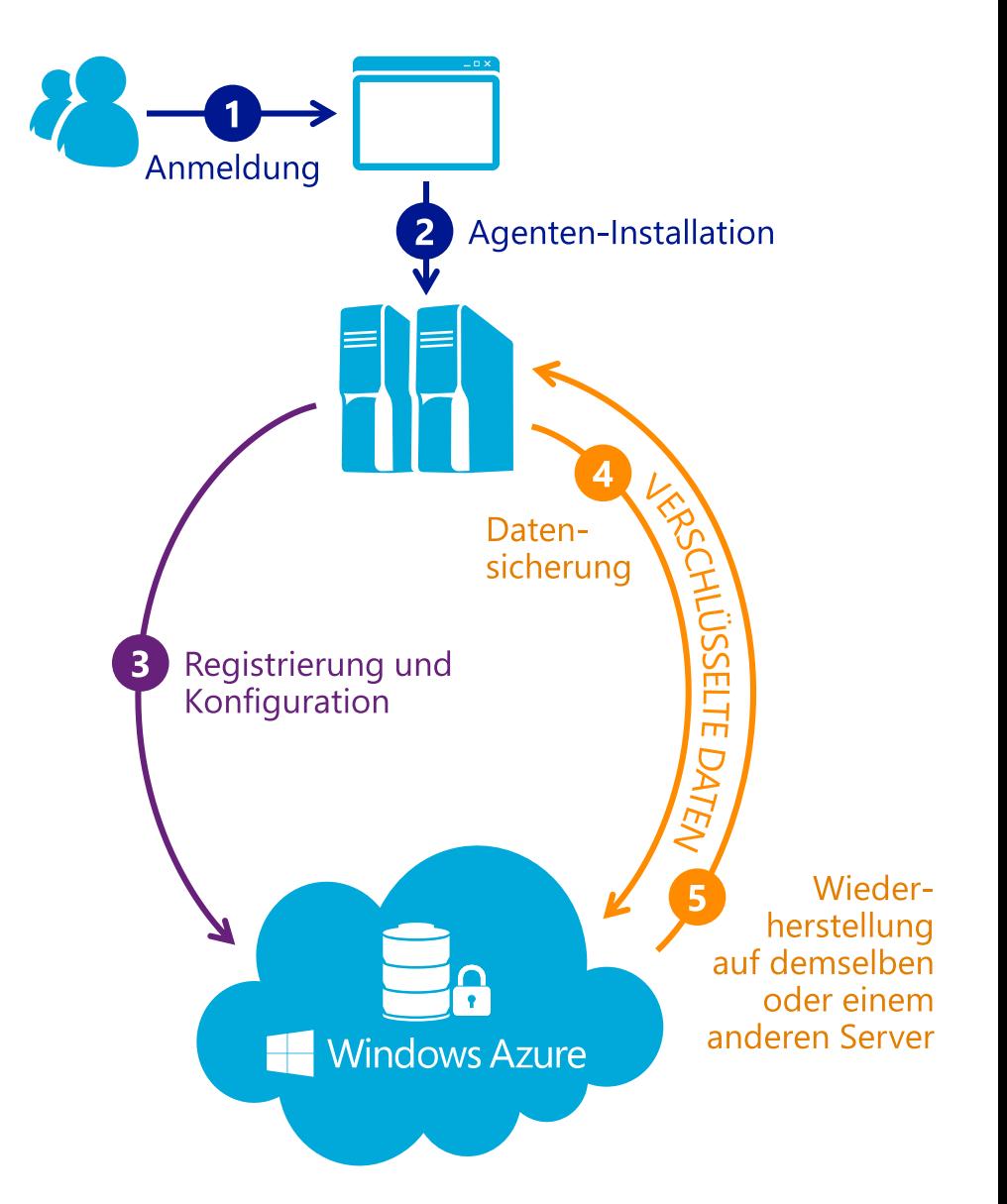

Bereitstellen von Windows Server 2012 R2 Essentials physisch und virtuell

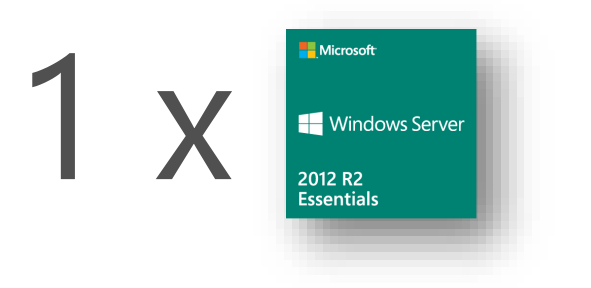

#### Windows Server 2012 R2 Essentials - physische Installation

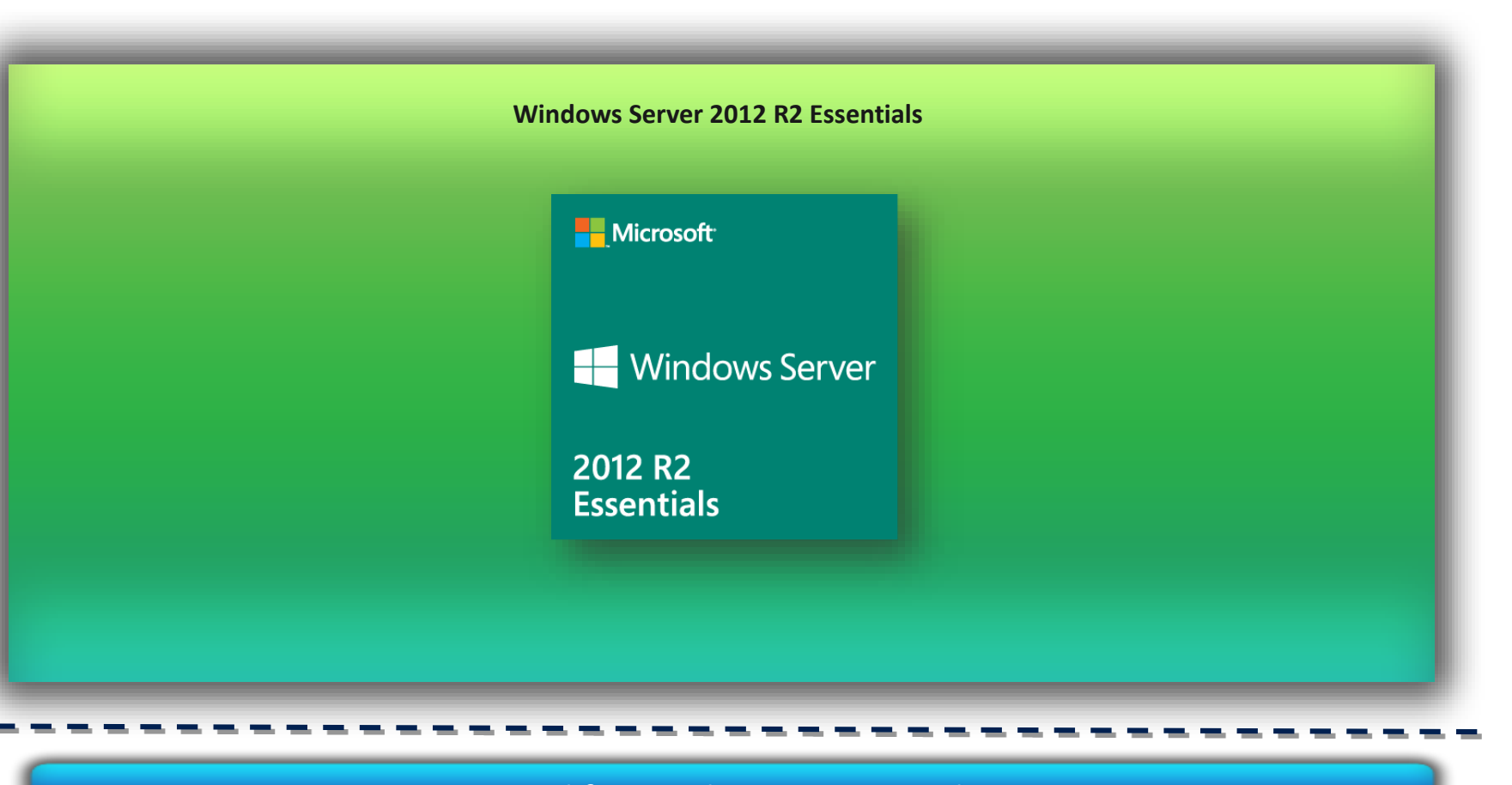

Designed for Windows Server Hardware

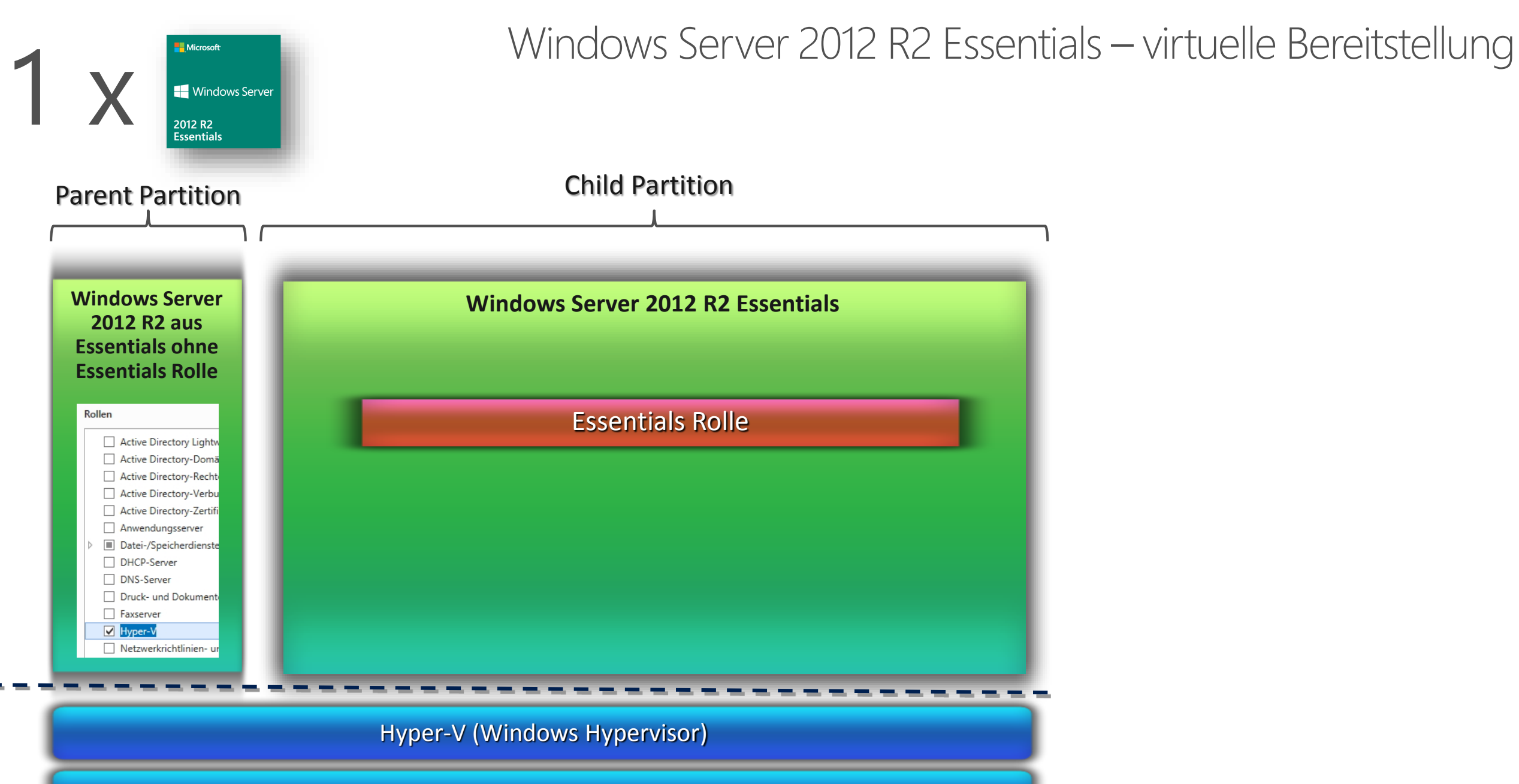

Designed for Windows Server Hardware

#### Windows Server Essentials Experience Rolle mit Hyper-V und Exchange Integration

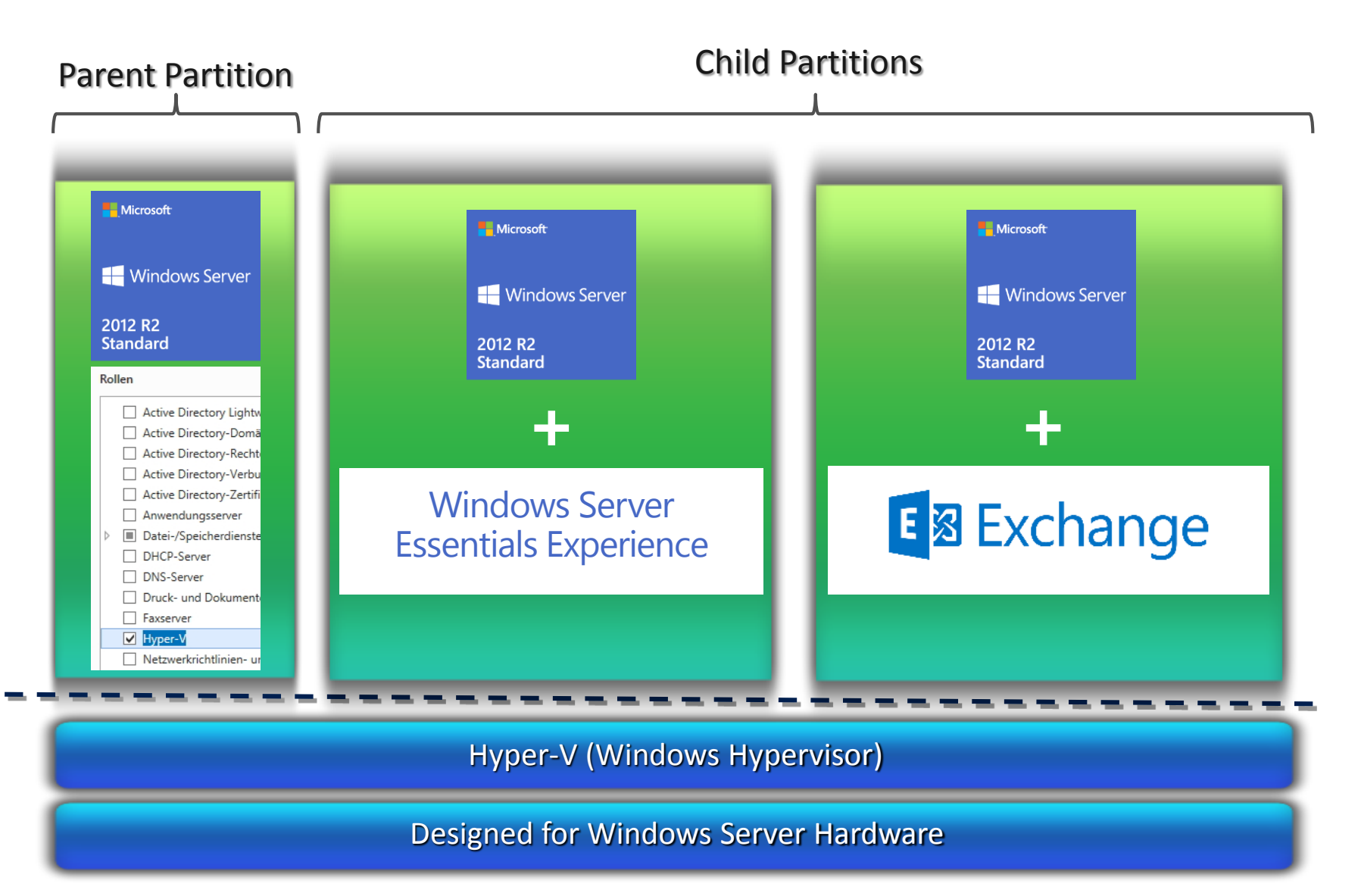

Benötigte Server Lizenzen: 1x Windows Server 2012 R2 Standard 1x Exchange Server 2013

**Benötigte CALs:** Windows Server 2012 CALs Exchange 2013 CALs

### Windows Server Essentials Rolle und Hyper-V Replica

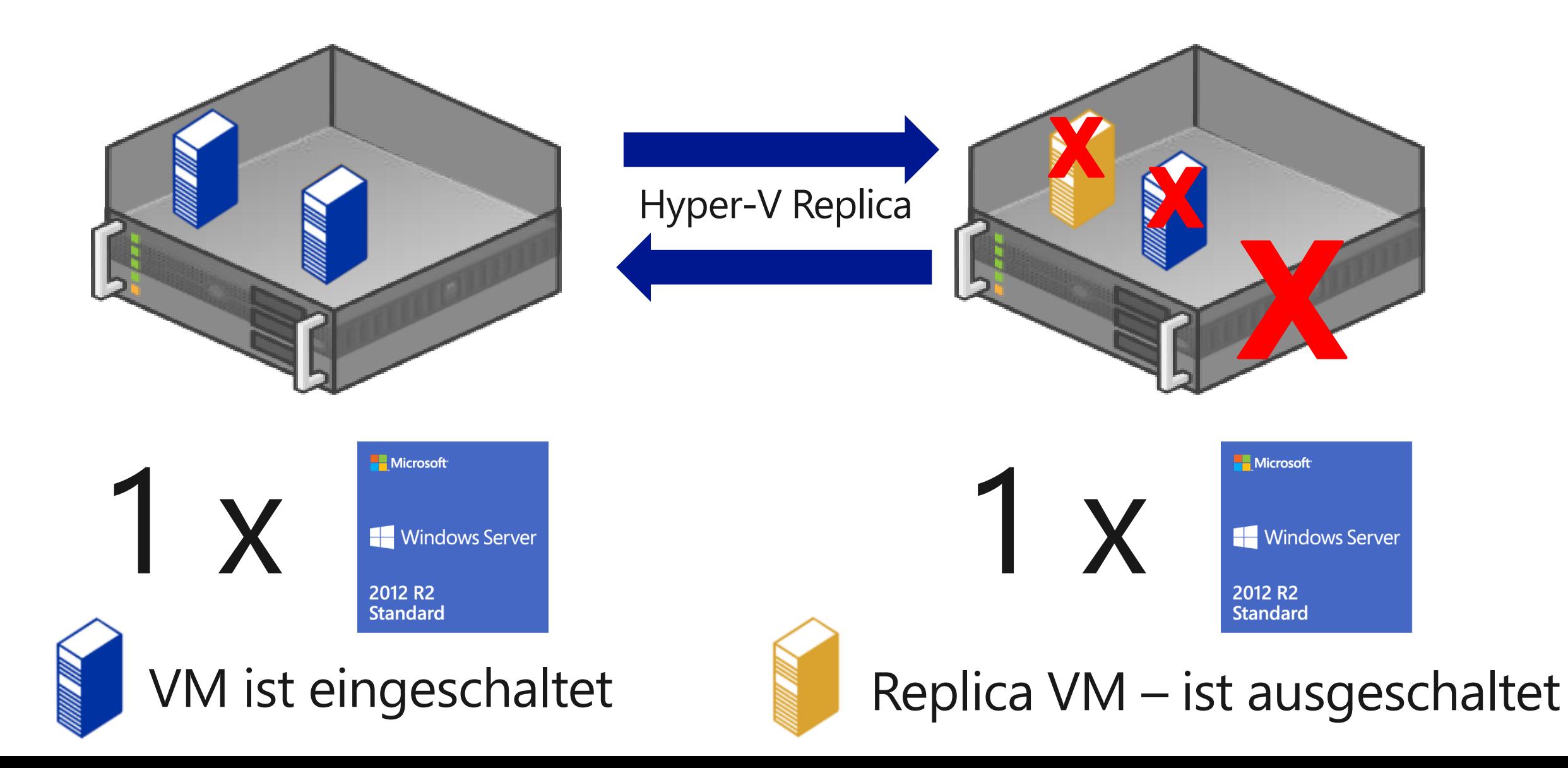

### Windows Server 2012 R2 Essentials - Integrierte Benutzer und Device Zugriffsrechte

#### Windows Server 2012 R2 Essentials

Bis zu 25 Benutzer und bis zu 50 Device Zugriffsrechte auf den Windows Server 2012 R2 Essentials

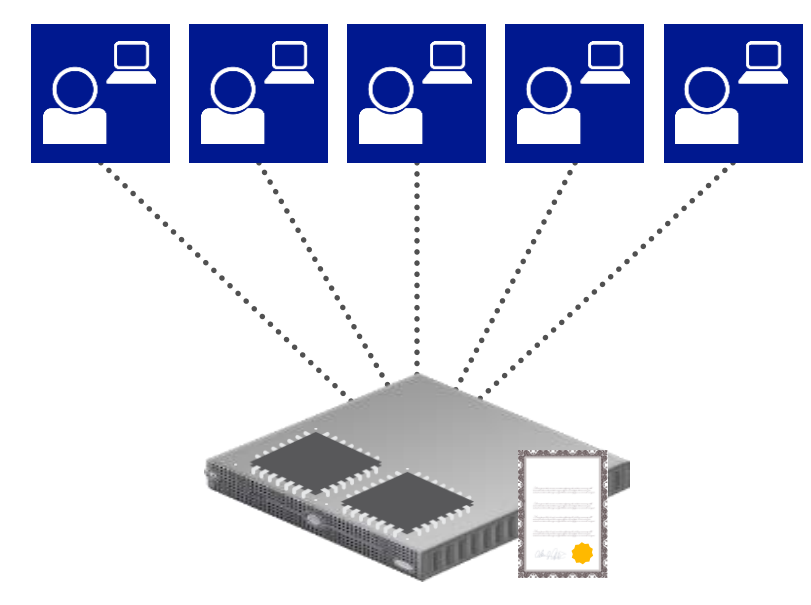

Zugewiesene Lizenz: WS 2012 R2 Essentials

Bis zu 25 Benutzer und bis zu 50 Device Zugriffsrechte auf den Windows Server 2012 R2 Essentials

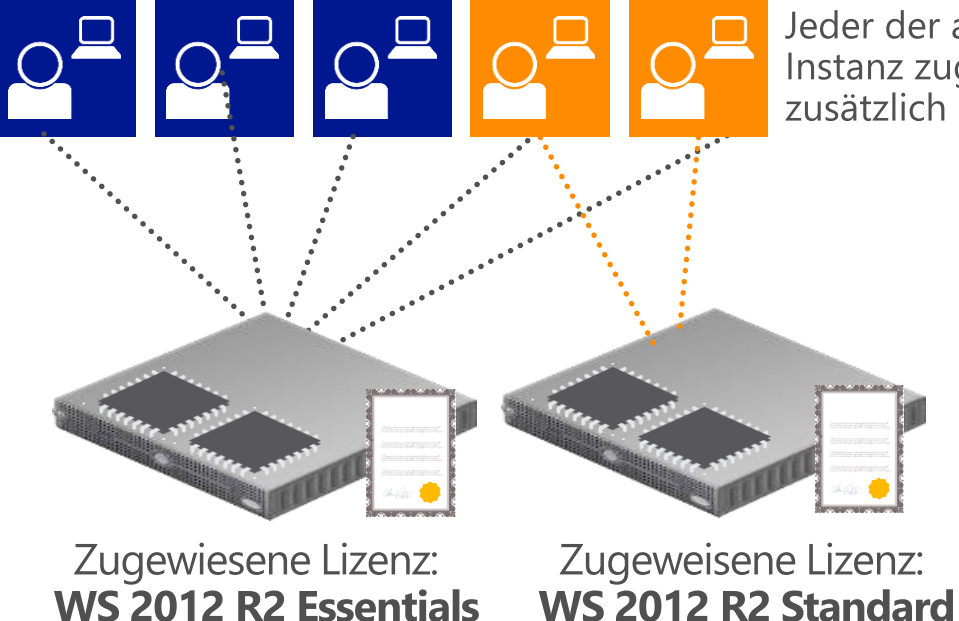

Jeder der auf die WS 2012 R2 Instanz zugreift benötigt<br>zusätzlich eine WS 2012 CAL

### www.windows-server-kompetenz-club.de

Microsoft

#### Windows Server Kompetenz Club

Kompetenzen aufbauen Infos/Tools Aktionen Dokumente Events Projekt-Support

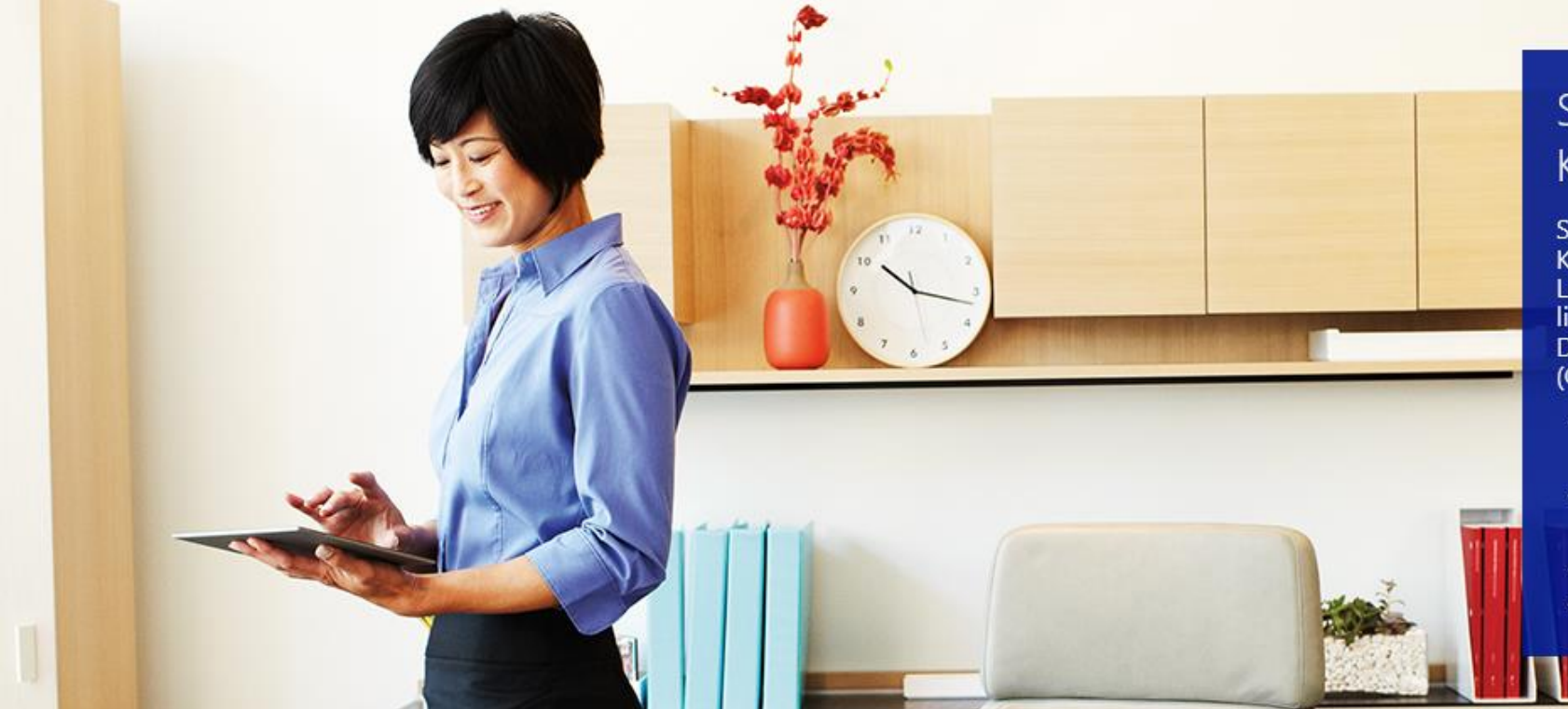

#### Sind Sie Microsoft Windows Server Kompetenz-Lizenz-Profi?

Sowohl Volumen- als auch Microsoft Windows Server Kompetenz-Lizenzen verfügen über identische Produkt-Leistungsmerkmale, Virtualisierungs-Rechte mit lizenzformübergreifender VM-Portabilität und Downgraderechten. Die dazugehörigen Zugriffslizenzen (CALs) gelten ebenfalls lizenzformübergreifend.

- · Microsoft Windows Server Kompetenz-Software wurde vom
- Serverhersteller für seine Hardware getestet und frei gegeben.
- · Lizenzen enthalten Support direkt vom Serverhersteller oder Installationsunternehmen.
- · Datenträger mit Installationssoftware ist enthalten.
- · Besonders attraktiv für kleine Unternehmen.

## 24-h-Projektsupport

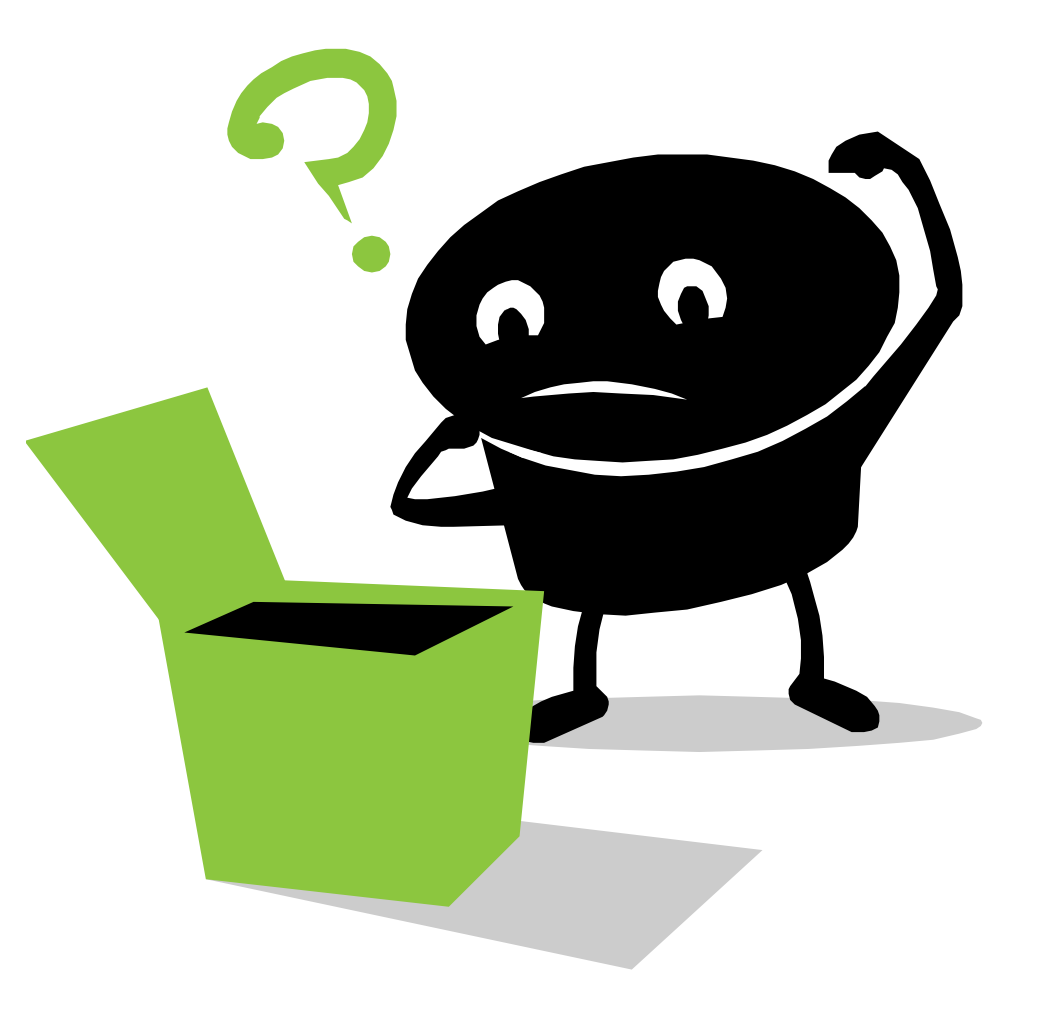

**Nicrosoft** Windows Server Kompetenz Club

### Vielen Dank für Ihre Aufmerksamkeit!

\_ Webinar wird im Nachgang per E-Mail zur Verfügung gestellt

- \_ Fragen/Wünsche/Vorschläge an webcast@thomas-krenn.com
- \_ Weitere Informationen zu unseren Webinaren

thomas-krenn.com/webinare

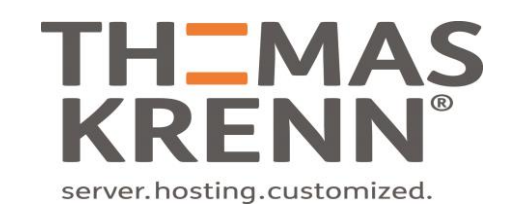